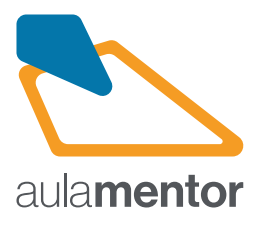

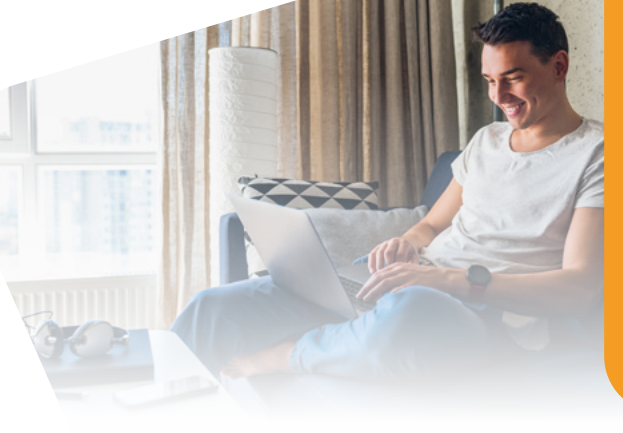

## **Iniciación a Internet Curso**

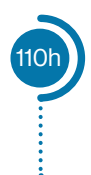

Realizar búsquedas en Internet, contratar productos, comprar, localizar personas, centros e información son instrumentos de trabajo habituales en nuestros días. Así mismo, Internet es imprescindible para relacionarse con clientes u otras personas de intereses afines o unirse a grupos y compartir información

## **Destinatarios**

Usuarios iniciados en Internet que necesiten conocer las posibilidades que ofrece la red.

## **Contenidos**

- Tema 1. Navegadores de Internet
- Tema 2. Buscadores Google. Búsquedas
- sencillas y avanzadas
- Tema 3. Correo electrónico
- Tema 4. Redes sociales
- Tema 5. Web 2.0
- Tema 6. Grupos de noticias
- Tema 7. Blogs
- Tema 8. Web Álbum de imágenes
- Tema 9. Alojadores de contenidos
- Tema 10. Podcasts
- Tema 11. Videoblogs
- **Tema 12.** Google Docs: creación de documentos, hojas de cálculo y presentaciones
- Tema 13. Calendario de Google, Grupos

**Observaciones:** Software necesario: Sistema operativo Windows XP, Vista, 7, Mac, Linux. Microsoft Word. 20 actividades obligatorias. 5<br>Actividades generales.5 evaluaciones, 1 actividad global. Requisitos recomendados: Con del procesador de texto Microsoft Word.

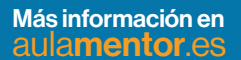

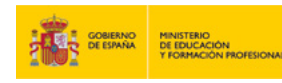

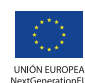